## **Addendum 4 Wedstrijdleider-handelingen op de Bridgemate**

*Voor BC Valkenisse en BC 't Wolhaakje (versie 26 november 2015)* 

In geval van problemen met de BM's, beschikt de wedstrijdleider over functies om de aard van die problemen vast te stellen en/of te corrigeren.

De toegang tot die functies wordt verkregen:

- Met de wedstrijdleider-plug op de Bridgemate-Pro
- Met een pincode op de Bridgemate-2

De functies zijn op beide systemen de zelfde, zij het dat op de BM-2 meer functies heeft.

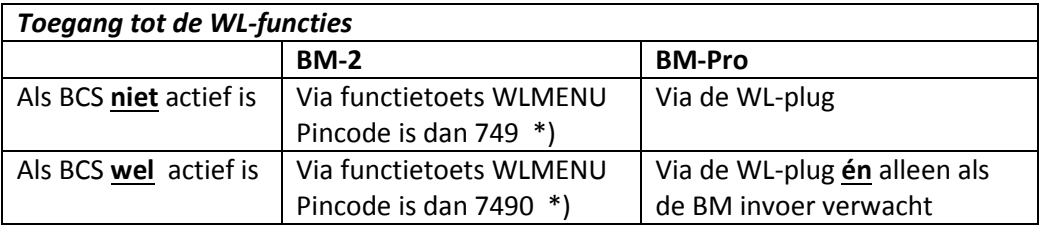

\*) De pincode is instelbaar in BCS; bij BC Valkenisse wordt genoemde pincode gebruikt.

Als de WL toegang tot het systeem heeft verkregen, worden betreffende functie aangeroepen met het intoetsen van het betreffende nummer (zie hieronder):

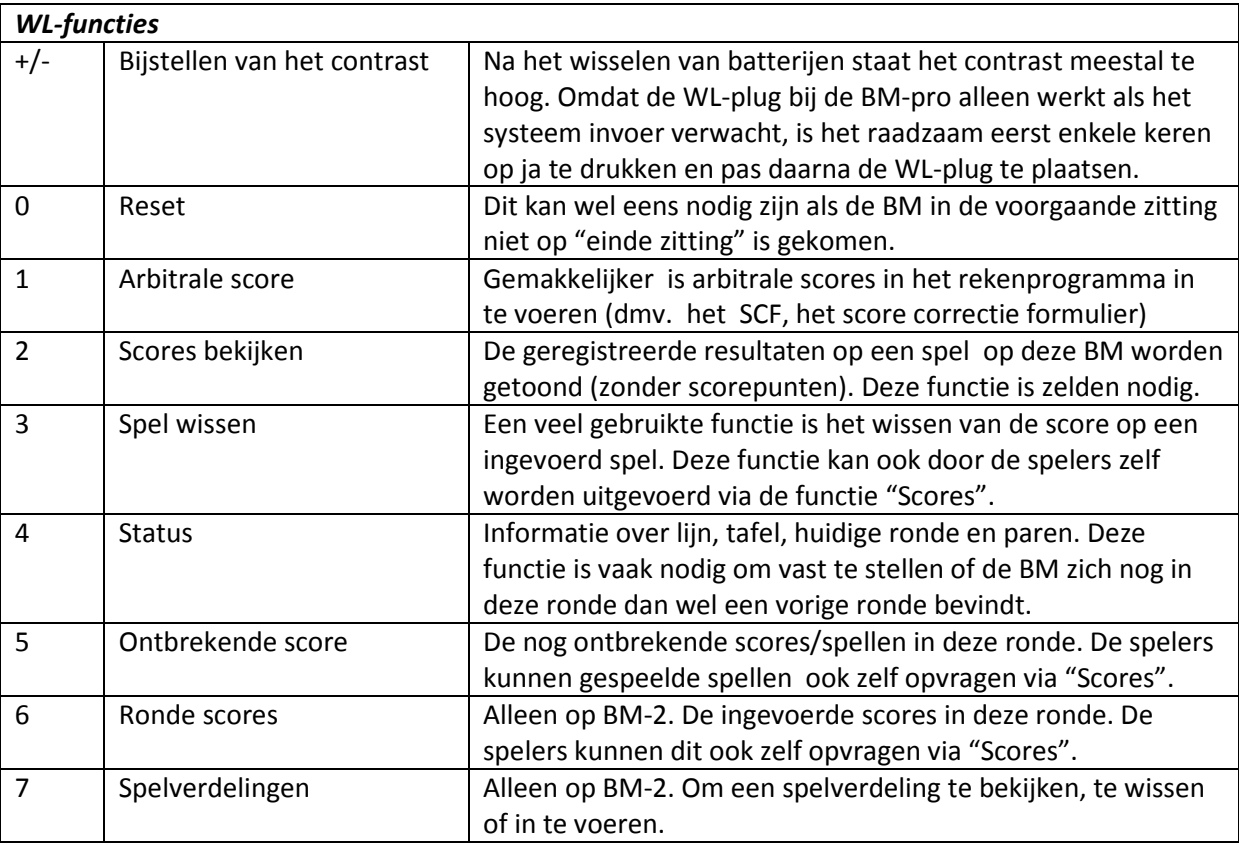

Een vaak voorkomend "probleem" is het niet kunnen invoeren van een spel. Vrijwel altijd is de oorzaak hiervan dat in de vorige ronde is verzuimd een spel in te voeren. De handelswijze is dan om (1) via status op te vragen of de BM nog in een vorige ronde zit, (2) op een SCF Lijn, Spel en NZ/OW paarnummers in te vullen, (3) een "NG" in te voeren en (4) het SCF aan betreffend NZ-paar te overhandigen. Men kan later de score alsnog via dit SCF doorgeven.